**All My Movies Crack For PC**

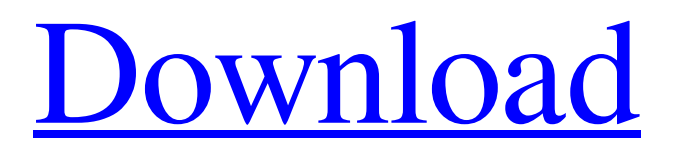

### **All My Movies Crack + Free Download**

● Keep a collection of your favorite movies. ● View a few movies at a time or even display your entire collection. ● Add movies, discs and files from a variety of sources with a variety of file types. ● Organize, group and organize movies by titles, ratings, user ratings, actors, searches, prices, dates, languages, genres and countries. ● Examine the current database with a graphical interface. ● Sort movies alphabetically, chronologically or by any other category. ● Sort your movies by title, by movie rating, by movie ratings, by user rating, by price, by movie quality, by original title or by a date. ● Gather, create, manage, edit, organize and search for movie information. ● Review your movies and export them to file. ● Add tags for your movies and create collections for your movie library. ● Add movies, discs and files by bar code, email, URL or file name. ● Capture a screenshot of the current movie or media and take a screenshot of the whole screen. ● Find items in your library by name, title, rating, date, file location, media location or date of creation. ● Update the status of movies in your library and create lists for movies you want to keep track of. ● Display the top 100 movies and top 20 media in your database. ● Create movies, disc and file covers and organization in your own way. ● Create an extensive directory system for easy navigation. ● Add and update your friends, watch lists, director lists, actor lists, country lists, genre lists and media labels. ● Scan drives for movie data and get movie information from online movie databases. ● Update your iMDB data. ● Import movies from other users' libraries. ● Export movie data and save movies to file. ● Easily add and import movie information from a CSV or Excel file. ● Import movie information from a HTML file or web site. ● Import movie data from a CHM file. ● Export movie information to a variety of file formats including HTML, PDF and mobile device formats. ● Export movie data to a variety of file formats including HTML, CSV and Excel. ● Add a digital signature to the tag. ● Edit movie information and synchronize the changed movies information with your other devices. ● Add, update, delete and organize the information about your movies. ● Sort movies by original title, search

### **All My Movies License Keygen [2022-Latest]**

- Super friendly, intuitive and sophisticated interface - View and manage your movies in a simple and quick manner - Organize movies by title and media type - Keep track of your borrowed/rented movies - Separate your list of movies into favorites, series, movies from friends and media - Collect your favorite movies from the online databases - Add new or import movie details - Create and edit your media labels - And many, many other features Games - Social Networking - Freeware Features: - Add the desired movies to the database by using a single line or a multi-line title - Organize movies into favorites, series, media from friends and media - Keep track of your borrowed/rented movies - Separate your list of movies into favorites, series, movies from friends and media - Support single or multiple media sources by using the bar code, the file or the DVD option - Capture screenshots of movie screens and bar codes - Batch capture of many movies to save time - Copy movie folders and titles to the clipboard - Keep track of your movie's cover - Add meta tags to the movie - Manage your wishlist, loans and overdue movies - Manage your purchase status - View and manage a movie in detail - Import movie details from a csv file - Export movie details to a csv file - Update the movie information - Scan the drive for movies - Add a movie from a folder or file - Create a link to a movie in the browser, or a popup window - Add a link to a movie in a web page - Review the information of the movies in the viewer - Import library of the online databases - Select a region/country - Separate the movies by media type (e.g. Blu-ray, DVD, VCD) - Sort the movies by their title, original title, rating, year, director, category, genre, media type, media, actors and others - Filter the database - Export the database to a xls, csv or file - Search for and add movies to the database - Read user's comments and rating - Preview the cover thumbnail - Add the movie directly from an image file, video file or from a multi-line title - Exclude or include movies with certain user's ratings - View the statistics for the entire database - Lock the database for editing 09e8f5149f

## **All My Movies Torrent (Activation Code) PC/Windows**

All My Movies is a software application that enables you to keep track of your favorite movies in a simple-to-use database. The interface is clean and intuitive, made from one window with a straightforward layout. You can add a movie by its title, a DVD or Blu-ray video (optionally from the bar code) or from file. Add movies and movie information In addition, you can edit text fields (e.g. title, actors), add covers, capture and add screenshots, as well as print the movie card or selection. Furthermore, you can sort movies by title, original title, rating, date added or movie number, group them (e.g. media label, year, director), view a title list and cover thumbnails. But you can also view a wishlist, loans, unseen, overdue, series and new shows or movies. Plus, you can set up marks for a favorite list and manage advanced filters for the current database. Review and export movie details to file Moreover, you can access directories (names, friends, media locations, countries, genre, media types), as well as search for movies and bar codes, generate a playlist, suggest a movie, view statistics, export data (to HTML, CHM, plain text, Excel, PDF, image and mobile device), import information (from CSV or Excel), scan the drive for movies, update iMDB details, and more. In the "Preferences" menu, you can set All My Movies to check for updates weekly, compress the database on exit, enable automatic backup, use a batch capture function, change the interface skin and language, select the online databases to get usable information from, and others. Easy-to-use movie manager The software tool uses a moderate-to-high amount of system resources and includes a comprehensive help file with images. No errors have popped up during our tests. However, when you want to add a movie by title, you simply have to write its original title, hit the "search" button and All My Movies will do the rest. But if you immediately search for another title, the rest of the fields (e.g. director, scenario) retain the information of the first movie you have searched. You have to cancel this window and pop it up again to fix this issue. All in all, All My Movies is a very good software for maintaining your personal movie database and we strongly recommend it to all users. It

# **What's New In?**

All My Movies is a software that allows you to keep track of your favorite movies in a simple-to-use database. Enjoy this brilliant free entertainment software that you can use for your immediate film and software collection. All My Movies has a simple and modern interface. Its intuitive and concise layout allows even the first time users to easily understand the built-in functions. Manage your personal collection.All My Movies includes a wishlist, management of shows or movies, loans, overdue and unseen, as well as statistics for your movies. Your settings also includes the possibility to listen to the audio tracks. In addition, you can also import the movies from your disc drive or device. Organize your favorite movies.You can organize your movies by date added, movie title, original title, rating and label. You can also sort them by title, release date, original title or show number. Besides, you can add a cover for your movie if you have one. Once you are done, you can either print the movie card or select to export data to Excel, CHM, HTML, PNG or PDF files. Network. You can export your movie list to an HTML file, an Excel file or a compatible file with the Data Exporter extension. Add by QR code or from files.You can also add movies by disc or by file. Additionally, you can export a list of your movies that can be printed in your PDF generator or exported to a CSS or HTML file. Add by barcode.You can also add movies from a DVD or Blu-ray barcode. Backup. You can backup your movies with an unlimited number of copies by selecting your desired ZIP file on your local hard drive or on other USB flash drives, network drives or on your Amazon cloud service.Time Counts of All Time Soyou want to be employed but lack the skillset you'd need for a new job, or you don't know what skills you have (but you have some). Do not worry. There is a solution for all of the above. On the newly launched Time Counts website, you can record your training time, experience, skills, and jobs, as well as what you want to do, the age you are, the income you want to make and more. Time Counts can then give you advice in terms of what you might need to learn or do next in order

# **System Requirements:**

Minimum: Operating System: Windows XP (SP3), Windows Vista (SP1), Windows 7, Windows 8 Processor: Intel Core 2 Duo 1.4 GHz (2.6 GHz) or better, AMD Athlon 64 (x2) 1.4 GHz (2.2 GHz) or better Memory: 2 GB RAM Video: OpenGL 1.5 or later, 256MB GPU memory Hard Drive: Minimum of 1 GB of free space Recommended: Operating System: Windows Vista (SP1),

[http://www.brickandmortarmi.com/wp-content/uploads/2022/06/Absolute\\_Time\\_Server\\_Crack.pdf](http://www.brickandmortarmi.com/wp-content/uploads/2022/06/Absolute_Time_Server_Crack.pdf) <http://moonreaderman.com/smart-clipboard-crack-activation-code-download-updated/>

<https://jobpal.app/?p=20283>

<https://lanesida.com/net-satisfaxtion-crack-free-latest/>

<https://fescosecurity.com/wp-content/uploads/2022/06/niklaur.pdf>

[http://www.ubom.com/upload/files/2022/06/Ohk9F7apuklDUTfeHDOt\\_08\\_e0909e47f1dc20a1e27eab69fc518533\\_file.pdf](http://www.ubom.com/upload/files/2022/06/Ohk9F7apuklDUTfeHDOt_08_e0909e47f1dc20a1e27eab69fc518533_file.pdf)

<https://macroalgae.org/portal/checklists/checklist.php?clid=9854>

<https://elektrobest.de/wp-content/uploads/2022/06/inflquiv.pdf>

<https://antoinevanaalst.com/wp-content/uploads/2022/06/breiley.pdf>

<https://abckidsclub.pl/wp-content/uploads/2022/06/finlsal.pdf>

<https://postlistinn.is/rs232-transmitter-crack-keygen-full-version>

<http://www.techclipse.com/?p=2420>

<https://serv.biokic.asu.edu/paleo/portal/checklists/checklist.php?clid=3715>

<https://connectingner.com/2022/06/08/free-blog-traffic-generator-activation-code-with-keygen-x64/>

<https://bymariahaugland.com/2022/06/08/microweather-9-0-5-5-download/>

<https://chaletstekoop.nl/wp-content/uploads/2022/06/kailelis.pdf>

[https://www.roiz.media/wp-content/uploads/2022/06/Tech\\_Tools\\_Menu.pdf](https://www.roiz.media/wp-content/uploads/2022/06/Tech_Tools_Menu.pdf)

<https://fathomless-lake-03341.herokuapp.com/dicnen.pdf>

http://www.barberlife.com/upload/files/2022/06/a89jOCffbO5hOgoXxL8W\_08\_e0909e47f1dc20a1e27eab69fc518533\_file.pd [f](http://www.barberlife.com/upload/files/2022/06/a89jOCffbO5hOqoXxL8W_08_e0909e47f1dc20a1e27eab69fc518533_file.pdf)

<http://yotop.ru/2022/06/08/mockup-designer-crack-for-windows-2022-new/>